## 設定(パスワードの変更・メールアドレスの設定)

2) パスワードの変更

・登録しているパスワードの変更する事が出来ます。

3)メールアドレスの設定

・登録しているメールアドレスを変更する事が出来ます。

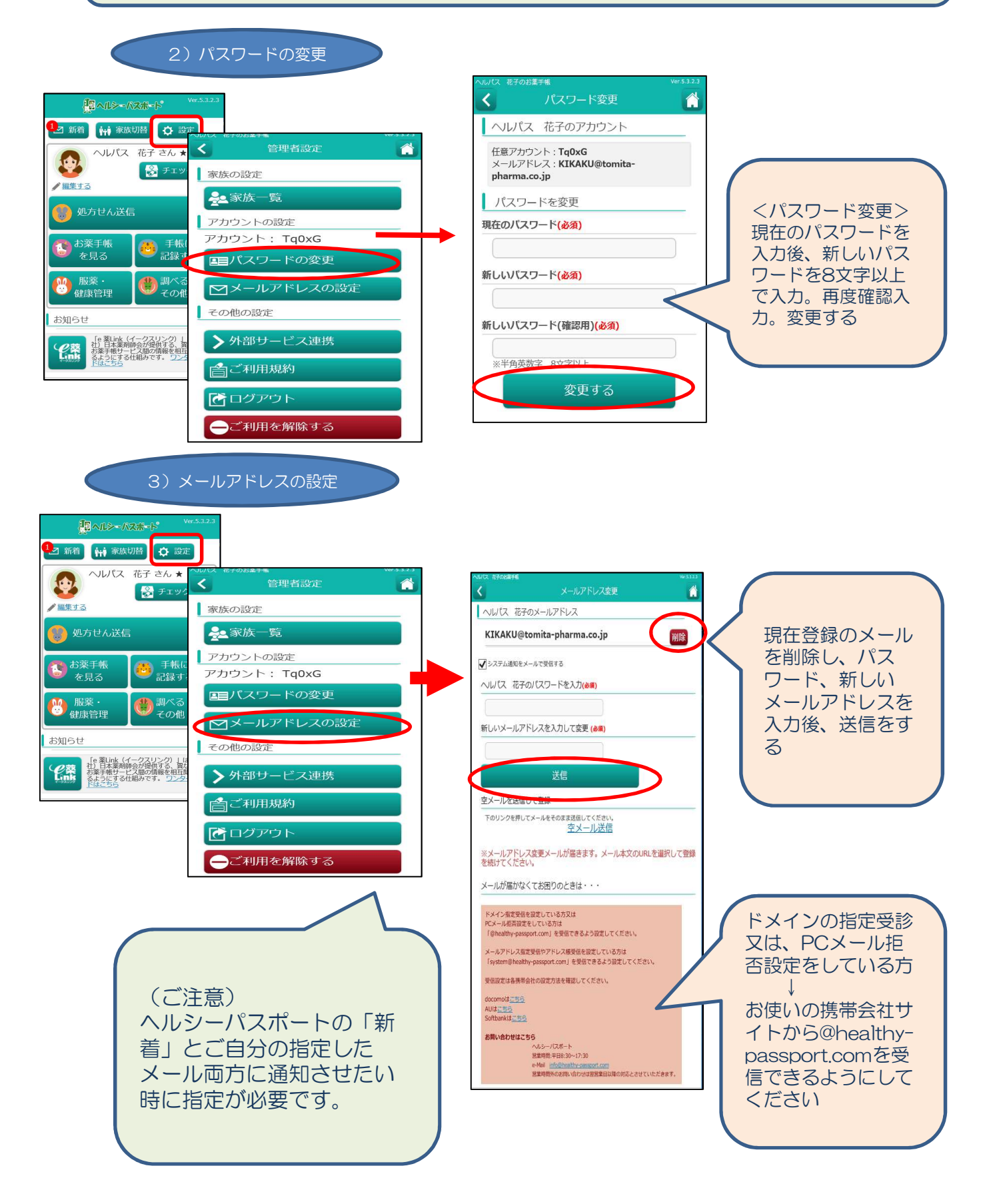